# Classe et objets

### **Exercice1**

Définissez la classe *Cercle* puis **:**

- a. Déterminez deux constructeurs :
	- 1) Un constructeur par défaut qui affiche "création par défaut".
	- 2) Un constructeur qui permet d'initialiser le *rayon* et affiche "création et initialisation"
- b. Une méthode qui calcule le périmètre.
- c. Une méthode qui calcule la surface.
- d. Dans la méthode *main ( )* Réalisez les opérations suivantes:
	- 1) Créez un objet *C1* de la classe *Cercle* par le premier constructeur
	- 2) Créez un autre objet *C2* par le deuxième constructeur en donnant le *rayon*=5
	- 3) *C1* est créé mais sans spécifier le *rayon* alors attribuez un nombre.
	- 4) Calculez le périmètre et la surface des deux objets.
	- 5) En utilisant les fonction *Min* et *Max* de la classe *Math* affichez la surface minimale et le périmètre maximale des deux objets.

## **Exercice2**

Réaliser une classe *Personne* qui contient les attributs : Nom, Prénom, Fonction, puis implémenter :

- a. 04 Constructeurs :
	- 1. Un constructeur par défaut.
	- 2. Un constructeur qui permet d'initialiser directement le nom complet
	- 3. Un constructeur qui permet d'initialiser directement le nom complet et la fonction
- b. Une méthode qui affiche le nom complet;
- c. Une méthode qui affiche le nom complet et la fonction.
- d. Dans une classe séparer *TraitementPersonne.class* essayer de créer des objets avec les 04 différents constructeurs puis afficher le nom complet et le salaire en ajoutant tous les renseignements nécessaires. (on peut créer les objets dans la fonction *main*)

# **Exercice 3**

- Réalisez une classe de type *CompteBancaire*, en y intégrant deux méthodes, l'une déposant de l'argent, l'autre en retirant, et dont vous vous assurerez que l'attribut solde ne puisse jamais être négatif, ajouter une méthode qui affiche le solde.
- Créez la classe *ManipulationSolde*.*class* pour:
	- 1. Créez un objet *compte1* et *compte2* de type *CompteBancaire*
	- 2. Ajouter 5000 au solde du *compte1* puis retirer 1000 du solde du *compte1*
	- 3. Ajouter 5000 au solde du *compte2*
	- 4. Afficher le solde des deux comptes

<sup>éme</sup> année licence Informatique 2019-2020 Module: POO Encapsulation & héritage

#### **Exercice 1 :**

- 1. Décrivez les différents modes d'encapsulation existant dans les langages OO et ordonnez-les, des plus sévères au moins sévères.
- 2. Dans une classe si on a 7 attributs privés, combiens de méthodes accesseurs et modificateurs on a besoin ?
- 3. Est-ce que on peut définir plus qu'une méthode *constructeur* dans une même classe?
- 4. Expliquer brièvement la notion de surcharge des méthodes, et donner un exemple

#### **Exercice 02**

- 1. Définir une classe Livre avec les attributs *privés* suivants : Id, Titre, Auteur (Nom complet), Prix.
- 2. Définir les accesseurs (Getters) et modificateurs (Setters) aux différents attributs de la classe.
- *3.* Définir un constructeur permettant d'initialiser les attributs d'un objet livre par des valeurs saisies par l'utilisateur. Sachant que Id doit être *auto-incrément.*

#### **Exercice 03**

Réaliser la classe *encapsulation* possédant :

- 3 variables de type entier primitif :
	- 1. La variable *il* accessible par toutes les autres classes et vaut (تساوي) $10$ .
	- 2. La variable *i2* accessible que par la classe *encapsulation* elle-même et vaut 20
	- 3. La variable *i3* ne pouvant être accédée que dans le package ou les classes filles et vaut 30.
- 03 méthodes :
	- 1. La méthode *m2()* qui n'est utilisable que dans *encapsulation* et qui ajoute 10 à *i2*
	- 2. une méthode *getI2()* qui renvoie la valeur de *i2*. Cette méthode sera publique.
	- 3. Comment appelle-t-on ce type de méthode?
	- 4. une méthode *setI2(int)* qui fixe la valeur de *i2*. Cette méthode sera publique.
	- 5. Comment appelle-t-on ce type de méthode?

#### **Exercice 04**

Donner le code équivalent à la hiérarchie suivante et supprimer les fausses instructions :

- A a; B b; C c; D d; E e;
- $a=$  new  $B()$ ;
- $b=$  new  $A()$ ;
- $c = new B()$ ;
- $c = new D()$ ;
- $d=$  new  $D()$ ;
- $d=$  new  $A()$ ;
- $e=$  new  $B()$ ;

### **Exercice 05**

Soit la classe *Livre* vue précédemment :

- En appliquant la notion d'héritage, créez la classe *Dictionnaire* et la classe *Document*
	- Pour la classe *Dictionnaire* ajoutez les attributs privés: *nbreTerm* et *nbreLangue*.
	- Pour la classe *Document* ajoutez l'attribut privé *nbrePage*.
	- Combien y a-t-il d'attributs pour les classes : *Dictionnaire* et *Document*

### **Exercice 06**

Soit la classe *Employe* dérivée de la classe *Personne* et contient au plus l'attribut privé *salaire*, et une sous-classe de la classe employé nommée *Employercadre* ayant un attribut privé supplémentaire *prime*.

- Implémentez les deux classes *Employe* et *Employercadre.*
- Implémenter les constructeurs qui initialisent tous les attributs des deux classe *Employe* et *Employercadre.*
- Implémenter les *getters* et les *setters* pour les attributs privés

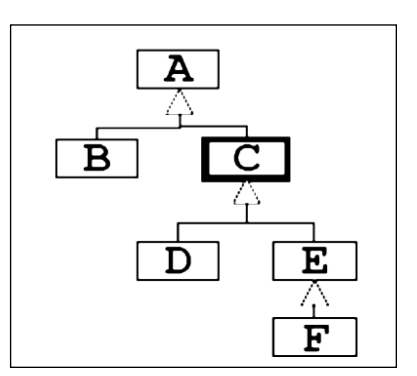